## **How To Download Photoshop For Free For Mac VERIFIED**

Installing Adobe Photoshop can be done in a few simple steps. First, go to Adobe's website and select the version of Photoshop that you want to install. Once you have the download, open the file and follow the on-screen instructions. Once the installation is complete, you need to crack Adobe Photoshop. To do this, you need to download a crack for the version of Photoshop that you want to use. Once you have the crack, open the file and follow the instructions to apply the crack. After the crack is applied, you can start using Adobe Photoshop. Be sure to back up your files since cracking software can be risky. With these simple steps, you can install and crack Adobe Photoshop.

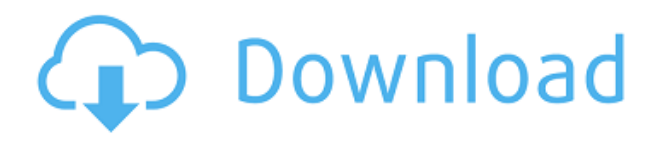

In the early 2000s I used Painter 5 as my primary tool for painting: realism and color accuracy were a pain to get to in Photoshop or Corel. But Painter 6 taxed my computer's processor and resource, and its ease of use just didn't match Photoshop any longer. It still being around is a testament to its sophistication, but I haven't needed to use it for a decade. You may be surprised to learn that I have owned Photoshop for over a year. I'm still new to these Photoshop features, and I like them all. I use the To... To tool to turn an image into two graphics, or two selections; the Selection Brush, as well as, the Clipping Mask's feathering option to refine my selection. Trees and foliage are easier to edit with this feature than with an MRI tree program, and even so, I'm not sure that I prefer MRI's treeediting software. Selective Sharpening and the Detail Pixel Enhancer may make an image pop like no other tool. I find the Drum, Analog, and Film filters almost a'must-have' feature of a photo editor. That is why I like Photoshop so much. One of Photoshop's greatest strengths is its ability to composite images into a single panel. Some of the effects are available in the Corrections panel, including the Blur, Brightness, Contrast, and Size adjustments. You can use the Resolve CC application to correct and enhance all of your images. However, when the title of this review states, "Now having what used to be "Resolve", users as well the creators of a photo shoot can easily edit and create a photo shoot that best captures the session. Using Apple ProRes RAW codec, Resolve provides precise and accurate corrections for the camera, subjects, and backgrounds.", that statement implies that you'll be correcting a RAW image on a computer. But it does that with ease.

## **Adobe Photoshop CS5 Download free Activation Code 2022**

Think back to the standards of old aged computer's: punch cards, floppies, and "loaders" that weighed a ton and had to be switched out with every load. If you had to boot up Photoshop back

then, you had to wait for the OS to load, and then you had to load the application which took at least 30 seconds. Today, the same computer boots up with Windows or Mac OS X and you have Photoshop loaded up in not even a minute. The age of the computer has certainly improved in the past couple of decades. There is a reason that every computer brand is trying to compete with Apple's to the top design of computers. For those who don't know, a layer is a group of objects that you can move, resize, and rotate. You can add a layer, group of layers, make the group a marquee selection, or make a selection that resides only on that layer. You can do all sorts of things and manipulating or planning Photoshop layers is a great way help design a website. A typical website will have a background, a logo, a nav, and 8-12 main sections. You'll split those 8-12 sections visually so that each is its own layer. You can then make your section small so you can easily move the layer the logo to a new section. There are lots of things you can do with Photoshop like this if you don't know where to begin. For instance, you can create a layer named, say, "Background" and make it clickdrag into the Photoshop window. Then, you can create another layer called, say, "Background Logo" which resides in the same group as the "Background" layer. You then can click on the "Background Logo" layer and drag it anywhere you want. This is using layers as an asset to help your website. It's a great way to divide the website into different sections. 933d7f57e6

## **Adobe Photoshop CS5 Download free Activation With Activation Code WIN & MAC [32|64bit] {{ New! }} 2022**

Don't take our word for it! No matter what you're trying to accomplish, nothing quite compares to Adobe Photoshop. The most renowned Photoshop CC, as well as the regularly updated software, is one of the best photo editing tools to date. Adobe Photoshop CC 2017 Features a new *Content-aware Fill* tool that is capable of picking areas in your photograph that are similar in color to existing areas in your photo to fill in for them. Go through the complete tutorial on how to create Text effects in Photoshop "how to " by learning the different Photoshop text effects and their nuances. In this tutorial you will learn all (8) text effects and their details how to use Photoshop text effects and how to create different text effects in Photoshop. It is recommended to first read this guide on different Photoshop text effects. Photoshop is a software that allows you to create professional-quality images by making a visual selection of an object and then editing the pixels. It is the most popular image software in the world and has made the profession of photoshop and graphic designers easy. In addition, Adobe Photoshop has a vast set of tools to manipulate the pixels of an image, create and edit layers, create shadings. And there's a creative tool for all the troubles that your users can throw at you. Use Photoshop's Filter Gallery by entering the filter icon in the top left hand corner of the image and then select the filter from the list. You'll get a breakdown of each filter, as well as the best settings for the particular purpose you applied the filter to. It's a great way to explore the possibilities offered by Photoshop filters.

how to download photoshop cs6 for free full version how to download free fonts for photoshop how to download photoshop cs6 for free windows 10 how to download photoshop for free windows 10 cracked full version how to download photoshop cs6 for free how to download photoshop cc 2021 for free how to download cs3 photoshop for free how to download photoshop cc 2020 for free how to download photoshop cs5 for free hd psd backgrounds for photoshop free download

There's also a redesigned Assets panel, where users can now further customize the files that appear in their work. And there are hundreds of improvements to other features, like the Shapes & Curves panel. Additionally, Adobe will begin offering free online facilities to help users manage their digital assets and connect to the cloud. Photoshop CC 2020 has a new Camera Raw 10.4+ that allows you to snapshot pictures you find on your social media accounts and put them right into layers of your design. The new options let you preview and name your edited image files and then share them to social media with the click of a button. Photoshop 2020 gives you access to a deeper set of features, such as non-destructive granular editing that lets you remove things selectively without losing the existing information around it. And at long last, you can now see all the layers in a document at once, using the new specs tab. It's the most meaningful update to the software since the introduction of the Layers panel. Adobe includes new features and enhancements in this browserbased design tool, including canvas and graphics layers. Adobe Fireworks CS5 and other versions of Fireworks will be retired in 2020. Fireworks is one of the key graphics programs in the Adobe Creative Suite family. It's a great tool for UI or icon design, but it was never well suited to working with text or complex illustration. Adobe Design CC 2020, Photoshop's fine-grained image editing program, is now available in 64-and 128-bit color options. This version doesn't feature the key new features of Photoshop 2020, but it's still a great, independent tool for designing and editing images,

logos, and other visual communications.

One of the most potent tools of this software is Liquify. This tool lets you easily edit and transform your images to a whole new level. To make adjustments or layers, use its powerful sliders or pinch gestures. For a quick fix, set it to Quick Fix mode. This module is great for creating complex designs; including using top-to-bottom range tools or the Smooth and Grayscale buttons to smooth the edges of an image. Use the Adjust levels tool to fine-tune the color of your images, or make various hues of gray by using the Grayscale and Blacks tools. Also included in the Elements version is the Magic Wand, which you can use to select an area of your photograph. The tool grabs the color you have selected only from within that area, making it easy to either paint a specific color or a particular area of your photo. The area selection tool in the proper toolbox within the program and then press Alt/Option-click on an area to select as much or as little of the photo as you need to use. For maximum results, combine it with the Magic Eraser tool. The Gradient tool is one of the best in the industry. You can create and edit a number of gradient styles to change multiple areas of your photo. The tool can be used to add dirt, dust, smoke or even lightning. Use the magic wand to select an area or a collection of areas of the photo to edit and edit the gradient effect. You can also apply gradient to curve path and fill, or resize or crop the Gradient tool. Adobe Photoshop is one of the most powerful, feature-rich tools available today. Its professional tools have been used by most of the world's top professional photographers, graphic designers, and filmmakers.

<https://opensea.io/collection/ultimate-zip-cracker-80210-license-key> <https://opensea.io/collection/tangram-aktuell-1-lektion-14-pdf-download-work> <https://opensea.io/collection/sarvatobhadra-chakra-software-free-download> <https://opensea.io/collection/crack-para-flexisign-1001-447> <https://opensea.io/collection/why-i-killed-gandhi-by-nathuram-godseepub> <https://opensea.io/collection/astak-ip700-software-download-top> <https://opensea.io/collection/dvd-navigation-volvo-rti-mmm2-01-2012-europe-4-dvd>

Adobe Photoshop is one of the most powerful and widely used image editing software. With this book, you can photo retouching and edit your images easily, quickly, and with much precision. It will teach you how to improve your output by enhancing the images. This book will let you d, e, and f all elements from a given image, such as removing unwanted elements like unwanted hair, removing skin blemishes, modifying clothes, and removing skin blots. You will also see how to resize images or resize and warp your selected area. To do this you will require to use the powerful tools like smart objects, blend modes, layers, and filters etc. All these features will be explained in this book in detail. The book will also teach you how to add metadata and explain which kinds of metadata can be saved with selected files. You will also learn to work with smart and brush ways. You will get to understand the importance of having the right knowledge for your work. You can also **understand the new feed icons** and the keywords of the image files. You will learn the importance of editing an image. You will learn the workflow of people who create images. All the cutting-edge tools are explained here, thus, it will help you make a better image.

Moreover, you will find out the various user licenses available for Photoshop. You will understand how to choose the right plan for your needs and which plan will suit your requirement. And this book will help you create a basic Photoshop file and also add objects into the selection.

The latest update to CorelDRAW Graphics Suite has introduced a number of major new features. These include a multi-select mode where artists can make changes to multiple lines, curves and paths at once in the final edited drawing, Shared Artboard and image libraries for collaboration and remote collaboration. An update to the vector drawing software also introduced Ink tools, which streamline the creation and editing of layered and vector-based shapes. With the Corel Toolbox 4.1 update, users gets even more VectorDrawing tools such as the record layer function, smart points and Smart Guides to quickly create content. With the release of Adobe Photoshop 2019, our premier product has introduced an exciting new feature allowing customers to import and export PSD documents not just in single layers but also in groups and arrays. This means that users can now move seamlessly between working in layers and working in Photoshop groups. Arguably one of the most popular features of Photoshop, the Curves tool is now even easier to find and use. With the latest update to Photoshop CS6, the Curves panel has been moved to the Adjustments display, so it's available in every panel, whether it's Adjustments, Layer Styles or Layer Effects. The new drop down panel keeps you informed about the current settings for the Curves tool. You can view and find the Curves tool quickly with the drop down panel. With the new panel, you can easily toggle the visibility of the Curves tool display (so you do not need to show the Curves tool every time you need it) and see the settings you have adjusted in the automatically saved Curves panel.